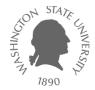

# Logic Design with MOSFETs

Dae Hyun Kim

#### EECS Washington State University

#### References

- John P. Uyemura, "Introduction to VLSI Circuits and Systems," 2002.
   Chapter 2
- Neil H. Weste and David M. Harris, "CMOS VLSI Design: A Circuits and Systems Perspective," 2011.
  - Chapter 1

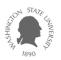

#### Goal

• Design logic gates using MOSFETs (NMOS and PMOS)

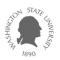

# **Signals and Wires**

• Signals

$$- 0 = V_{SS} =$$
Ground  $=$ GND  $=$ Low  $= 0$ V

$$-1 = V_{DD} = Power = PWR = High = 5V, 3.3V, 1.5V, 1.2V, 1.0V, etc.$$

 $V_{DD}$ 

• Wires

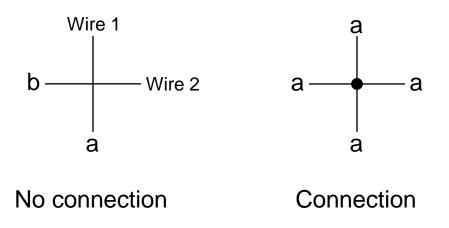

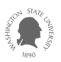

# **Ideal Switches**

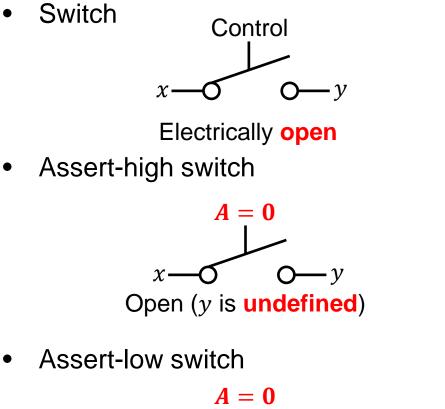

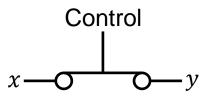

Electrically short

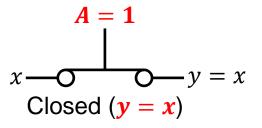

A = 0 x - O - y = xClosed (y = x)

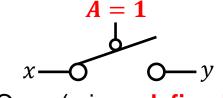

Open (y is **undefined**)

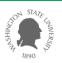

# **Series/Parallel Connections of Switches**

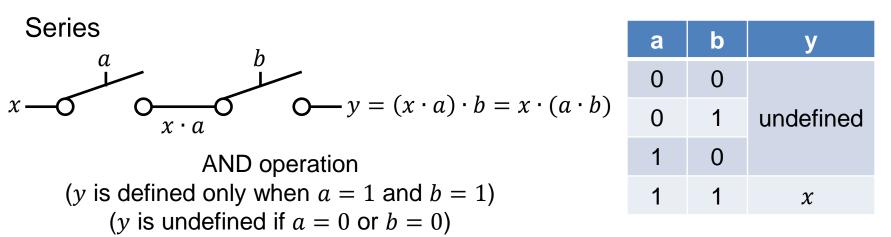

• Parallel

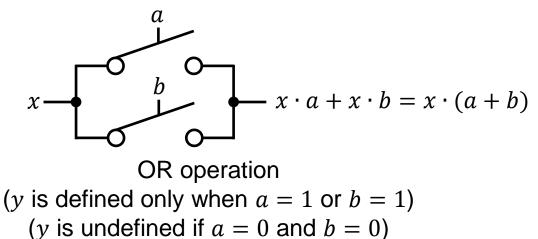

| а | b | у         |
|---|---|-----------|
| 0 | 0 | undefined |
| 0 | 1 |           |
| 1 | 0 | x         |
| 1 | 1 |           |

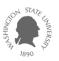

#### **Inverter Design with Switches**

- Inverter
  - The output is defined both when a = 0 and when a = 1.

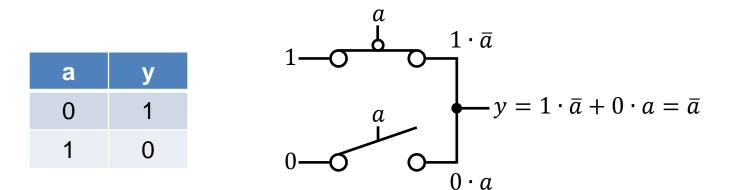

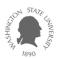

#### **Inverter Design with Switches**

• Two inverter designs

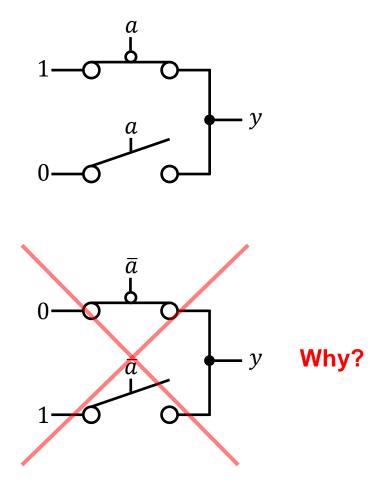

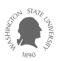

# **MOSFETs as Switches**

- MOSFET: Metal-Oxide-Semiconductor Field-Effect Transistor
  - n-channel MOSFET = nFET = NMOS
  - p-channel MOSFET = pFET = PMOS
  - Complementary MOS: CMOS
- Symbols

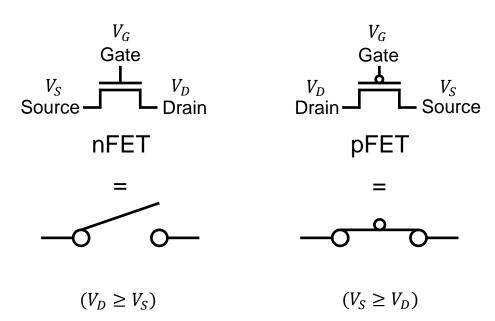

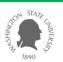

# **MOSFETs as Switches**

- Threshold voltage
  - nFET:  $V_{T_n} > 0$
  - pFET:  $V_{T_p} < 0$

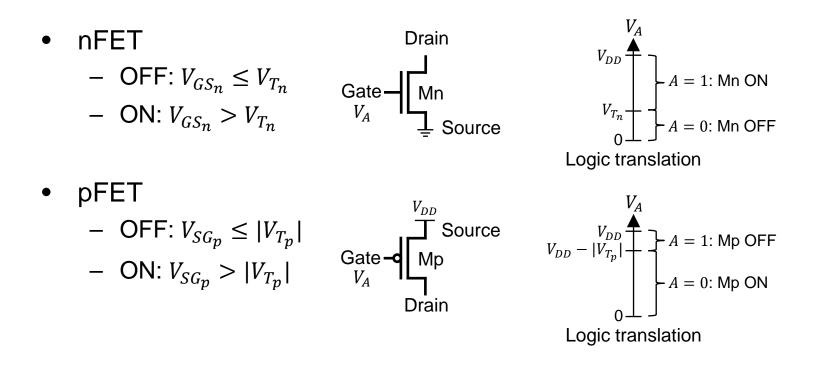

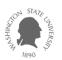

# **MOSFETs as Switches**

- Example (PTM High-Performance 45nm High-K Metal Gate)
  - *V<sub>DD</sub>*: 1.0V
  - $V_{T_n}: 0.46893V$
  - $V_{T_p}$ : -0.49158V
- Example (PTM High-Performance 32nm High-K Metal Gate)
  - $V_{DD}: 0.9V$
  - $V_{T_n}: 0.49396V$
  - *V<sub>Tp</sub>*: -0.49155V
- Example (PTM High-Performance 22nm High-K Metal Gate)
  - $V_{DD}: 0.8V$
  - $V_{T_n}: 0.50308V$
  - V<sub>Tp</sub>: -0.4606V

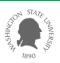

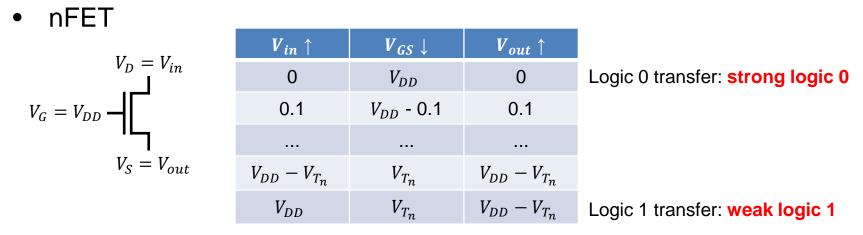

$$V_{G} = 0 - \sqrt{V_{in}} \qquad V_{in} \downarrow \qquad V_{SG} \downarrow \qquad V_{out} \downarrow$$

$$V_{G} = 0 - \sqrt{V_{DD}} \qquad V_{DD} \qquad V_{DD} \qquad V_{DD}$$

$$V_{DD} - \varepsilon \qquad V_{DD} - \varepsilon \qquad V_{DD} - \varepsilon$$

$$V_{D} = V_{out} \qquad \dots \qquad \dots$$

$$|V_{T_{p}}| \qquad |V_{T_{p}}| \qquad |V_{T_{p}}| \qquad |V_{T_{p}}|$$

$$0 \qquad 0 \qquad |V_{T_{p}}| \qquad \text{Logic 0 transfer: weak logic 0}$$

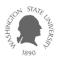

- SPICE simulation (45nm technology)
  - nFET

 $V_{DD}$  -

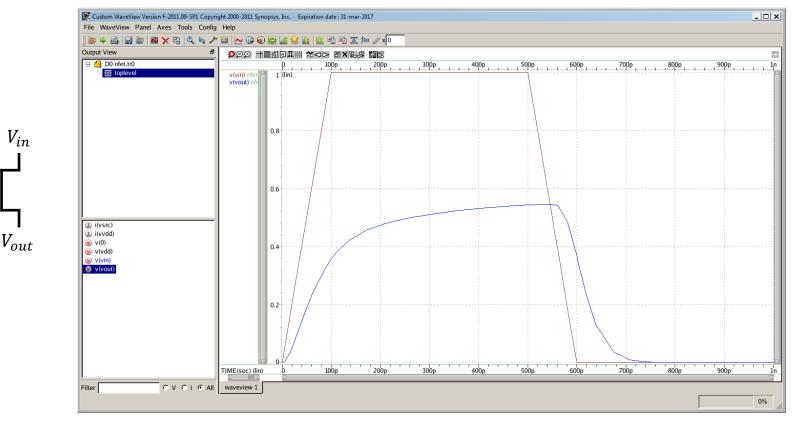

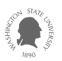

- SPICE simulation (45nm technology)
  - pFET

 $V_{in}$ 

Vout

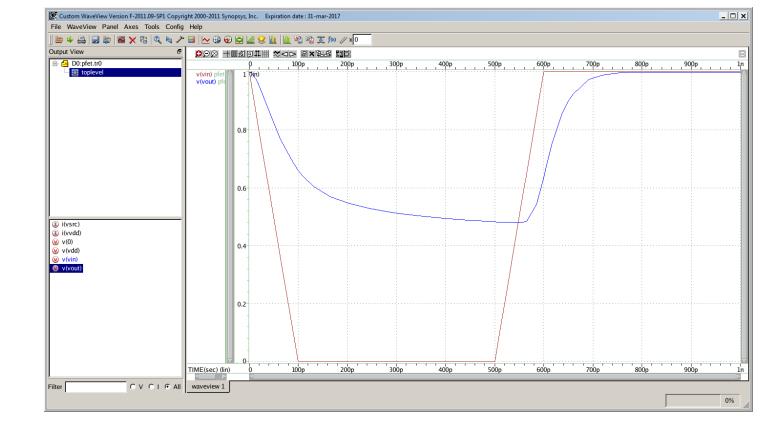

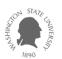

- nFET
  - Strong logic 0 transfer
  - Weak logic 1 transfer
- pFET
  - Strong logic 1 transfer
  - Weak logic 0 transfer
- CMOS
  - Use pFETs to pass logic 1.
  - Use nFETs to pass logic 0.

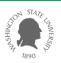

- Principles
  - Construct the nFET network using only nFETs and the pFET network using only pFETs.
  - If the output is 1, the pFET network connects  $V_{DD}$  to the output and the nFET network disconnects  $V_{SS}$  and the output.
  - If the output is 0, the nFET network connects  $V_{SS}$  to the output and the pFET network disconnects  $V_{DD}$  and the output.

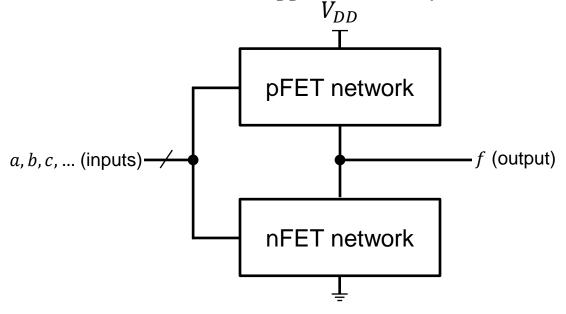

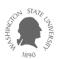

• Inverter

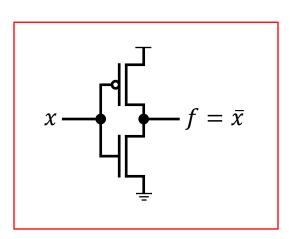

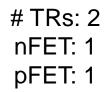

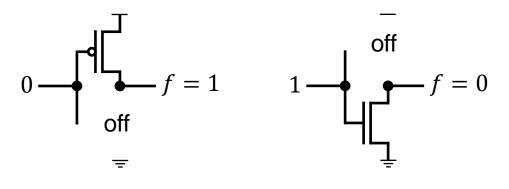

$$f = \bar{x} \cdot 1 + x \cdot 0 = \bar{x}$$

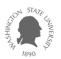

#### • SPICE simulation

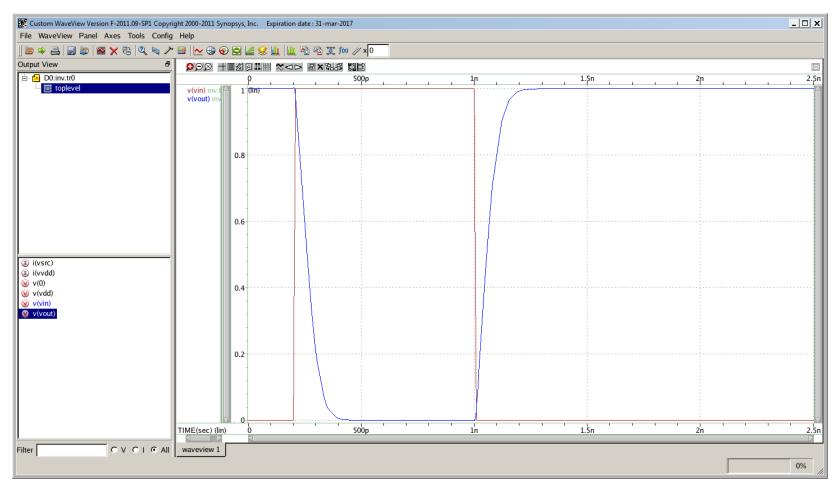

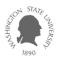

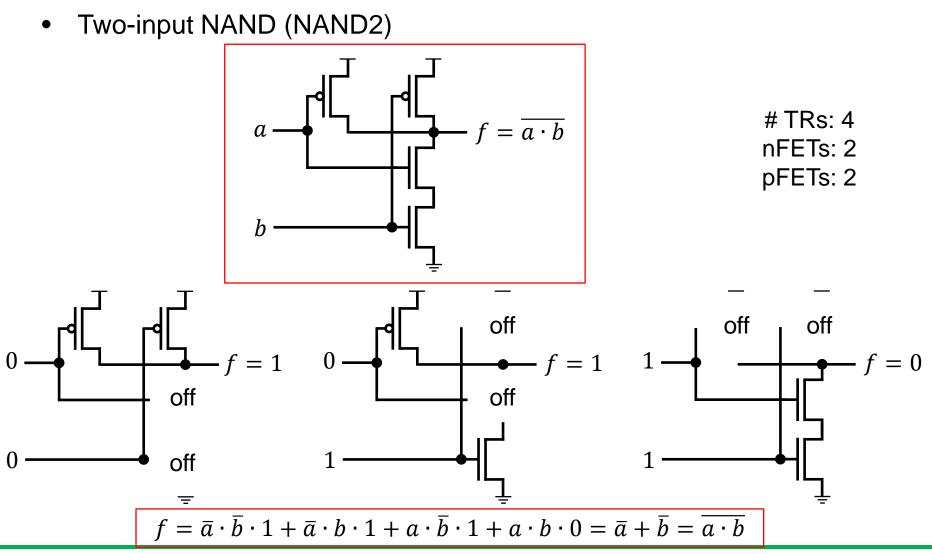

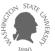

#### • SPICE simulation

| K Custom WaveView Version F-2011.09-SP1 Copyrig | ht 2000-2011 Syn | ys, Inc. Expiration date : 31-mar-2017 |       |      |    | _ 🗆 🗙 |
|-------------------------------------------------|------------------|----------------------------------------|-------|------|----|-------|
| File WaveView Panel Axes Tools Config           |                  |                                        |       |      |    |       |
| ] 🔄 🌳 🚑 🔙 🗊 📓 🗙 😤 🔍 🔌 🎢 ।                       | 🖽 i 🗠 🎯 🚳        | i 🖉 😢 🔟 🛍 🖻 🖻 🅱 🎊 🖉 x 0                |       |      |    |       |
| Output View &                                   | 998 H            | 19II # ≈<>> B×\$BB BE                  |       |      |    |       |
| □ 🗗 🔂 D0:nand2.tr0                              | v(na) nanc       | 0 500p                                 | 1n    | 1.5n | 2n | 2.5r  |
|                                                 |                  | .8                                     |       |      |    |       |
|                                                 |                  | .6                                     |       |      |    |       |
|                                                 |                  | .4                                     |       |      |    |       |
|                                                 |                  | 2                                      |       |      |    |       |
| -                                               | v(nb) nanc       | 0<br>1 (lin)                           |       |      |    |       |
|                                                 |                  | 8                                      |       |      |    |       |
|                                                 |                  | .6                                     |       |      |    |       |
|                                                 |                  | .4                                     |       |      |    |       |
|                                                 |                  | 2                                      |       |      |    |       |
|                                                 | v(nout) na       | 0<br>1 (lin)                           | L     |      |    |       |
|                                                 |                  | 8                                      |       |      |    |       |
|                                                 |                  |                                        |       |      |    |       |
|                                                 |                  | 2                                      |       |      |    |       |
|                                                 | V                |                                        |       |      |    |       |
|                                                 | TIME(sec) (lin)  | 0 500p                                 | ln ln | 1.5n | 2n | 2.5r  |
| ilter OVOI © All                                | waveview 1       |                                        |       |      |    | 0%    |

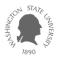

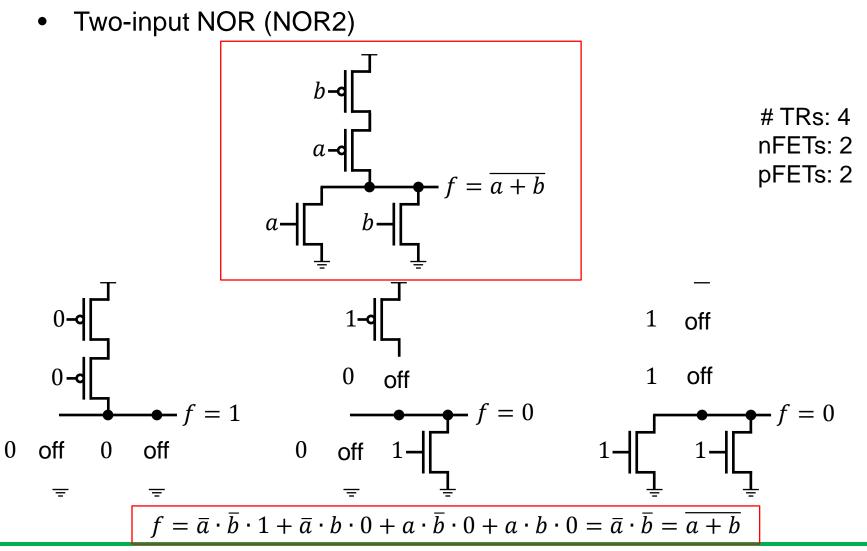

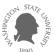

#### • SPICE simulation

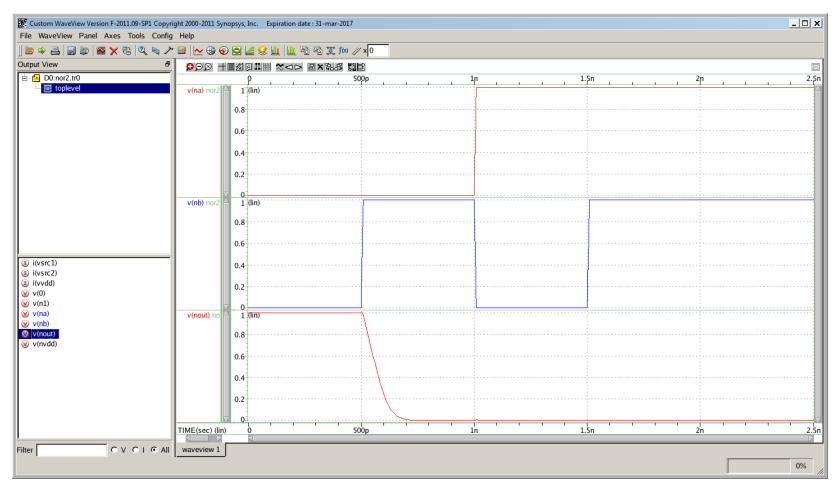

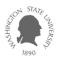

• Example

$$f = \overline{a \cdot (b+c)}$$

• Using logic gates

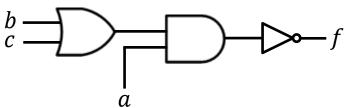

# TRs: 14 nFETs: 7 pFETs: 7

# TRs: 10

nFETs: 5

pFETs: 5

• Using logic gates

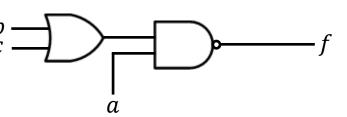

• Using TRs

- # TRs: 6 nFETs: 3
- pFETs: 3

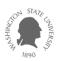

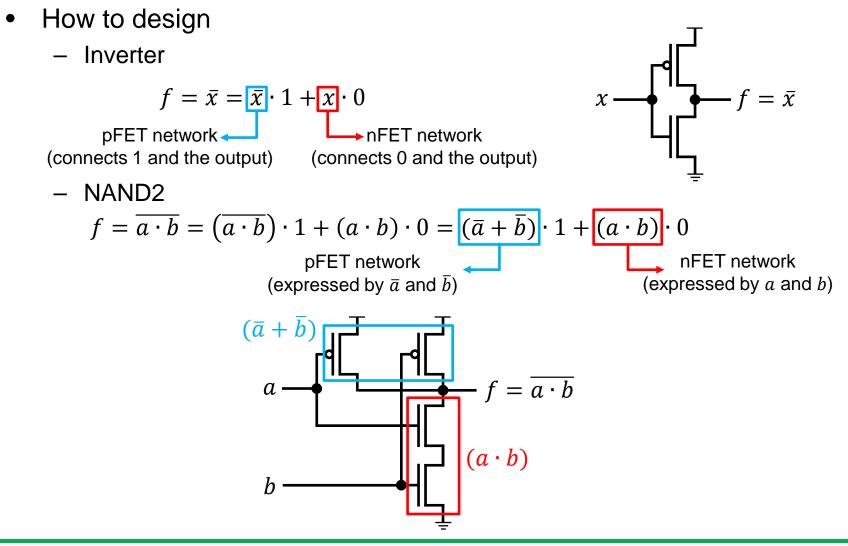

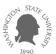

- How to design f
  - Express  $f = A \cdot 1 + B \cdot 0 = F(\overline{x_1}, \dots, \overline{x_n}) \cdot 1 + \overline{F(x_1, \dots, x_n)} \cdot 0$
  - Design a pFET network using  $A = F(\overline{x_1}, ..., \overline{x_n})$ .
    - pFETs are ON when the inputs are 0.
  - Design an nFET network using  $B = \overline{F(x_1, ..., x_n)}$ .
    - nFETs are ON when the inputs are 1.
- Example

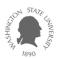

• Example

$$f = \overline{a \cdot (b + c)}$$

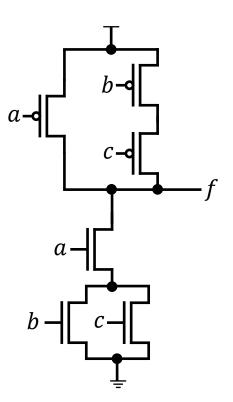

# TRs: 6 nFETs: 3 pFETs: 3

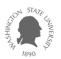

- Structured logic design
  - Design a given Boolean equation using nFETs and pFETs.
- Assume that only non-inverted input signals are given.
  - *a*, *b*, *c*, ... are given.
  - $-\bar{a}, \bar{b}, \bar{c}, ...$  are not given. If you need them, you should generate them.

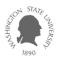

- Design methodology 1
  - When  $f = \overline{S(x_1, ..., x_n)}$  (S is a function of non-inverted variables)
    - $f = \overline{S} = \overline{S} \cdot 1 + S \cdot 0$
    - Design an nFET network for S using  $x_1, ..., x_n$ .
    - Design a pFET network for  $\overline{S}$  using  $\overline{x_1}, \dots, \overline{x_n}$ .
    - Connect them to  $V_{DD}$ ,  $V_{SS}$ , f.
  - Example:  $f = \overline{a \cdot (b + c)}$ 
    - $f = \overline{a \cdot (b+c)} \cdot 1 + a \cdot (b+c) \cdot 0$
    - Design an nFET network for  $a \cdot (b + c)$ .
    - Design a pFET network for  $\overline{a \cdot (b+c)} = \overline{a} + \overline{b} \cdot \overline{c}$ .
    - Connect them.

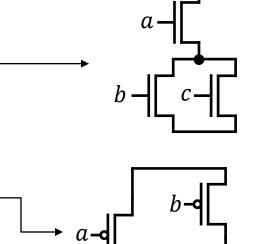

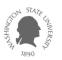

- Design methodology 2
  - When  $f = \overline{S(x_1, \dots, x_n)}$ 
    - $f = \overline{S} = \overline{S} \cdot 1 + S \cdot 0$
    - Design an nFET network for *S*.
    - Design a pFET network with a dual logic of the nFET network.
      - Dual of  $f(x_1, ..., x_n, 0, 1, AND, OR) = f(x_1, ..., x_n, 1, 0, OR, AND)$
    - Connect them.
  - Example:  $f = \overline{a \cdot (b + c)}$ 
    - $f = \overline{a \cdot (b+c)} \cdot 1 + a \cdot (b+c) \cdot 0$
    - Design an nFET network for  $a \cdot (b + c)$ . -
    - Dual of  $a \cdot (b + c) = a + (b \cdot c) = a + b \cdot c$ . –
    - Connect them.

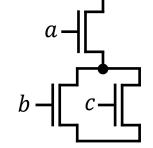

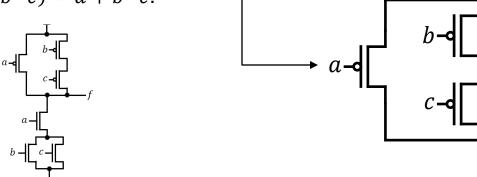

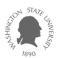

- Dual logic
  - $f(x_1, ..., x_n, 0, 1, AND, OR)^D = f(x_1, ..., x_n, 1, 0, OR, AND)$
  - Example
    - $(A \cdot B)^D = A + B$
    - $(A+B)^D = A \cdot B$
    - $(1 \cdot A)^D = 0 + A = A$
    - $(1+A)^D = 0 \cdot A = 0$
    - $(0 \cdot A)^D = 1 + A = 1$
    - $(0+A)^D = 1 \cdot A = A$
- Principles of the dual logic
  - The nFET and the pFET networks work complementarily.
  - If the nFET network is ON (i.e., connects  $V_{SS}$  to the output), the pFET network is OFF (i.e., disconnect the output from  $V_{DD}$ ) and vice versa.
  - If two networks are dual, they work complementarily.
    - Prove!

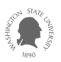

• Principles of the dual logic

$$- f = \overline{S(x_1, \dots, x_n)} = f = \overline{S(x_1, \dots, x_n)} \cdot 1 + S(x_1, \dots, x_n) \cdot 0$$

- $-\overline{S(x_1, \dots, x_n)} = \overline{S(x_1, \dots, x_n, 0, 1, AND, OR)} = S(\overline{x_1}, \dots, \overline{x_n}, 1, 0, OR, AND) = S(\overline{x_1}, \dots, \overline{x_n})^D$  (De Morgan's law)
- A pFET is ON when its control variable  $(x_i)$  is 0.
- Thus, the pFET network is the dual of the nFET network.

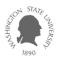

- Design methodology 3
  - When  $f = S(x_1, ..., x_n)$  (S is a function of non-inverted variables)
    - $f = S = \overline{\bar{S}}$
    - Design  $\overline{S}$  and add an inverter at the output.
  - Example:  $f = a \cdot (b + c)$ 
    - $f = a \cdot (b + c) = \overline{\overline{a \cdot (b + c)}}$
    - Design  $\overline{a \cdot (b+c)}$ .
    - Add an inverter at the output.

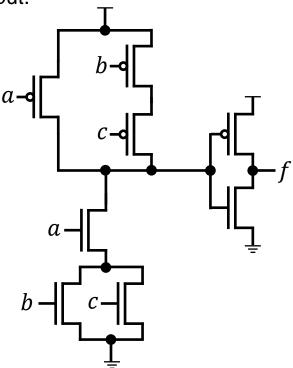

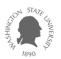

- Design methodology 4
  - When  $f = \overline{S(\overline{x_1}, ..., \overline{x_n})}$  (*S* is a function of inverted variables)
    - Generate inverted inputs  $(\overline{x_1}, ..., \overline{x_n})$  from the given inputs  $(x_1, ..., x_n)$ .
    - Design *S* using the inverted inputs.
  - Example:  $f = \overline{\overline{a} \cdot (\overline{b} + \overline{c})}$ 
    - Inverters are not shown for brevity.

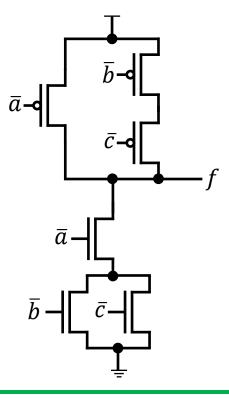

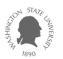

- Design methodology 5
  - When  $f = \overline{S(\overline{x_1}, \dots, \overline{x_n})}$ 
    - $f = \overline{S(\overline{x_1}, \dots, \overline{x_n})} = S(x_1, \dots, x_n)^D = \overline{\overline{S(x_1, \dots, x_n)^D}}$
    - Design  $\overline{S(x_1, \dots, x_n)^D}$  using the given inputs.
    - Add an inverter at the output.
  - Example:  $f = \overline{\overline{a} + (\overline{b} \cdot \overline{c})}$

• 
$$f = a \cdot (b + c) = \overline{\overline{a \cdot (b + c)}}$$

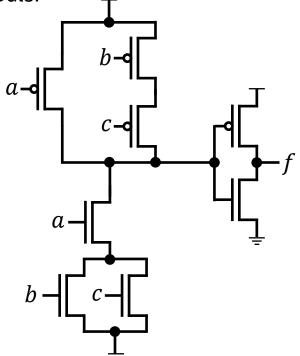

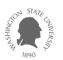

- Design methodology 6
  - When  $f = S(\overline{x_1}, ..., \overline{x_n})$ 
    - $f = S = \overline{\bar{S}}$
    - Generate inverted inputs  $(\overline{x_1}, ..., \overline{x_n})$  from the given inputs  $(x_1, ..., x_n)$ .
    - Design  $\overline{S}$  using the inverted inputs and add an inverter at the output.
- Design methodology 7
  - When  $f = S(\overline{x_1}, \dots, \overline{x_n})$ 
    - $f = \overline{\overline{S(\overline{x_1}, \dots, \overline{x_n})}} = \overline{S(x_1, \dots, x_n)^D}$
    - Design  $S^D$  using the given non-inverted inputs  $(x_1, ..., x_n)$ .
- Design methodology 8
  - When  $f = S(x_1, \overline{x_1}, ..., \overline{x_n})$  or  $\overline{S(x_1, \overline{x_1}, ..., \overline{x_n})}$ 
    - Convert the given function into an appropriate form to simplify the logic.
    - Design it.

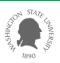

• Examples (assuming only non-inverted inputs are available)

 $- f = a \cdot b$  (AND2)

- Design  $f = \overline{a \cdot b}$  and add an inverter at the output. (# TRs: 6)
- Design  $f = \overline{\overline{a \cdot b}} = \overline{\overline{a} + \overline{b}}$  with two inverters to generate  $\overline{a}$  and  $\overline{b}$ . (# TRs: 8)

$$- f = \overline{\overline{a} \cdot b + \overline{c} \cdot d}$$

• Add two inverters to generate  $\bar{a}$  and  $\bar{c}$ , then design *f*. (# TRs: 12)

$$- f = \bar{s} \cdot a + s \cdot b$$
 (2:1 MUX)

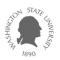

• Bubble pushing (how to construct a pFET network) -  $f = A \cdot 1 + B \cdot 0 = F(\overline{x_1}, ..., \overline{x_n}) \cdot 1 + F(x_1, ..., x_n)^D \cdot 0$ 

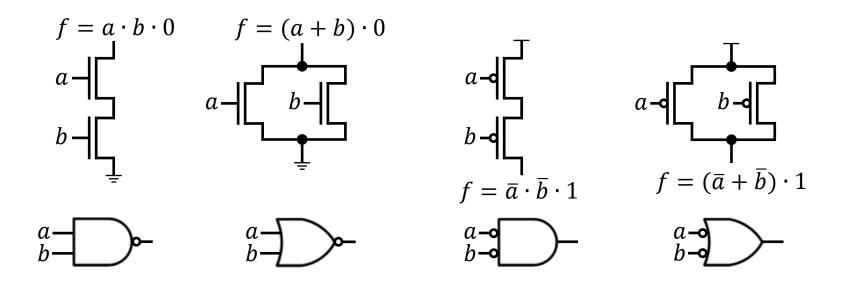

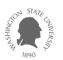

- Bubble pushing (how to construct a pFET network)
  - Example

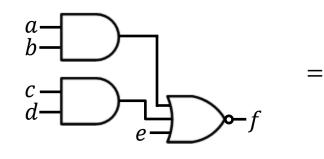

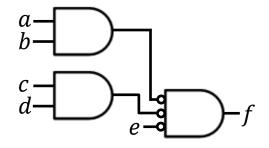

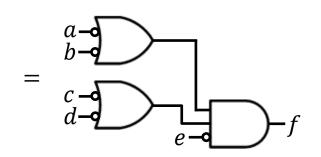

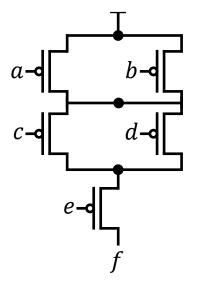

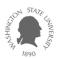

• XOR

 $-a \oplus b = a \cdot \overline{b} + \overline{a} \cdot b = \overline{a \cdot b + \overline{a} \cdot \overline{b}}$  (#TRs: 8+4(for the two inverters))

• XNOR

 $- \overline{a \oplus b} = a \cdot b + \overline{a} \cdot \overline{b} = \overline{a \cdot \overline{b} + \overline{a} \cdot b}$ (#TRs: 8+4(for the two inverters))

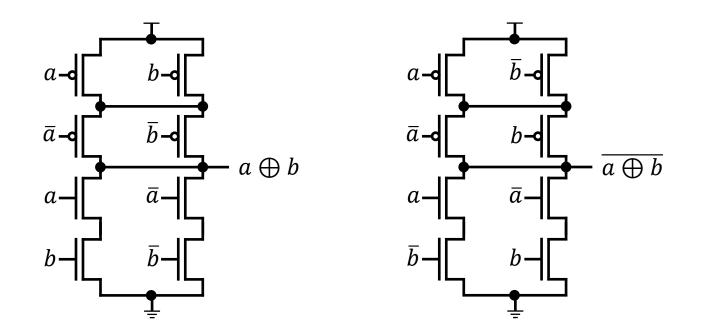

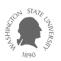

- Structured logic analysis
  - Derive a Boolean equation for a given transistor-level schematic.
- Analysis methodology 1
  - Convert the nFET network into a Boolean equation (only when the pFET network is the dual of the nFET network.)
  - Notice that the nFET network passes logic 0.
- Example

$$- f = \overline{a \cdot b + \overline{a} \cdot \overline{b}} = (\overline{a} + \overline{b}) \cdot (a + b) = a \cdot \overline{b} + \overline{a} \cdot b$$

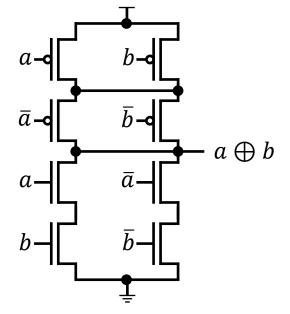

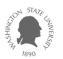

- Analysis methodology 2
  - Identify all the paths from  $V_{SS}$  to the output (only when the pFET network is the dual of the nFET network.)
  - Merge them into a single Boolean equation.
  - Negate the output.
- Example
  - Path 1:  $b \cdot a$
  - Path 2:  $c \cdot a$
  - Merge:  $b \cdot a + c \cdot a = a \cdot (b + c)$
  - Negate:  $\overline{a \cdot (b+c)}$

$$- f = \overline{a \cdot (b+c)}$$

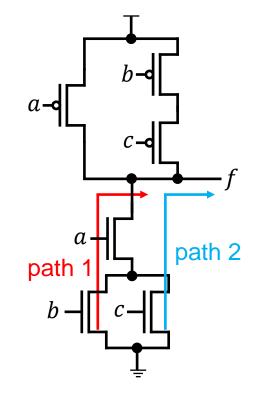

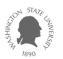

#### **Pass Transistors**

- nFET
  - g = 0: OFF
  - -g = 1: ON
    - a = 0: b = strong 0• a = 1: b = weak 1

- pFET
  - g = 1: OFF
  - g = 0: ON

• 
$$a = 0$$
:  $b = \text{weak } 0$   
•  $a = 1$ :  $b = \text{strong } 1$   $a \checkmark b$ 

g

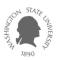

### **Transmission Gate Circuits**

• Transistor circuit

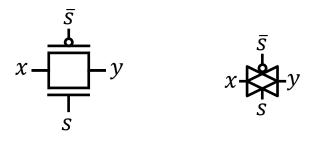

- Behaviors
  - When s = 0: Both nFET and pFET are OFF.
  - When s = 1: Both nFET and pFET are ON.
    - If x = 0, the nFET perfectly transmits it to y (nFET is good at transferring 0.)
    - If x = 1, the pFET perfectly transmits it to y (pFET is good at transferring 1.)
- Disadvantage
  - Needs  $\bar{s}$ .
  - Does not restore the input signals.

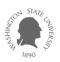

#### **Transmission Gate Circuits**

• Logic design using transmission gates

- MUX: 
$$f = \overline{s} \cdot x_0 + s \cdot x_1$$

$$x_0 \xrightarrow{S}_{\overline{S}} f$$

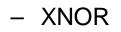

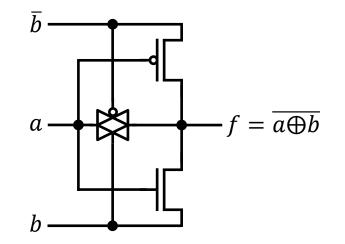

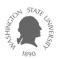

#### **Pass Transistors vs. Transmission Gates**

|                 | Pass TR.           |                    | Transmission Gates   |
|-----------------|--------------------|--------------------|----------------------|
| Symbols         | <u>ب</u> لار       | <u> </u>           | ₿                    |
| Signal strength | Strong 0<br>Weak 1 | Weak 0<br>Strong 1 | Strong 0<br>Strong 1 |
| Area            | A                  | rA(r > 1)          | (1 + r)A             |
| Control signal  | g                  | g                  | $g$ , $ar{g}$        |

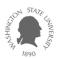

### Buffer

• Y = A

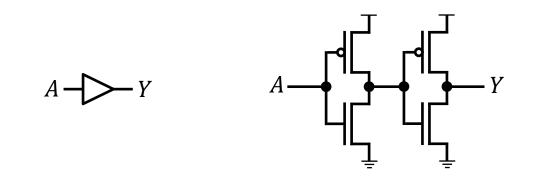

- Buffers are used for
  - Signal restoration
  - Interconnect optimization

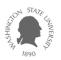

### **Tristate Inverter**

• Truth table

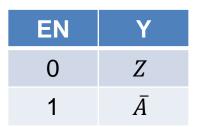

• Symbol & Schematic

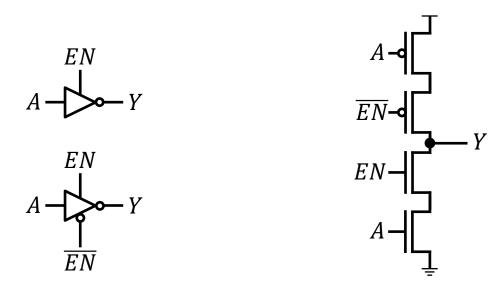

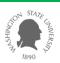

### **Tristate Buffer**

• Symbol

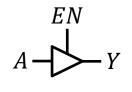

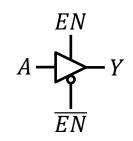

• Gate-level schematic

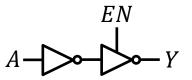

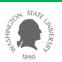

# **Sequential Circuit – D Latch**

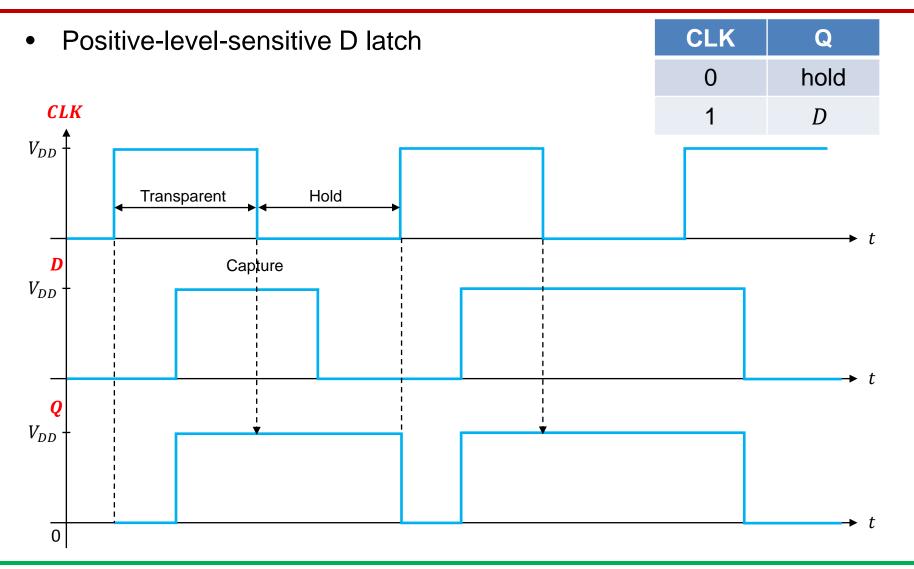

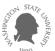

### **Sequential Circuit – D Latch**

• Schematic

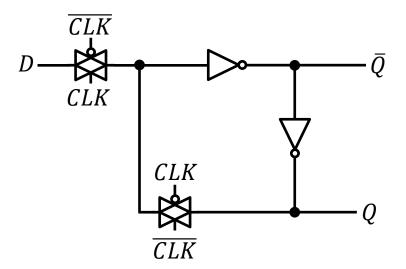

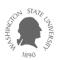

# **Sequential Circuit – D Flip-Flop**

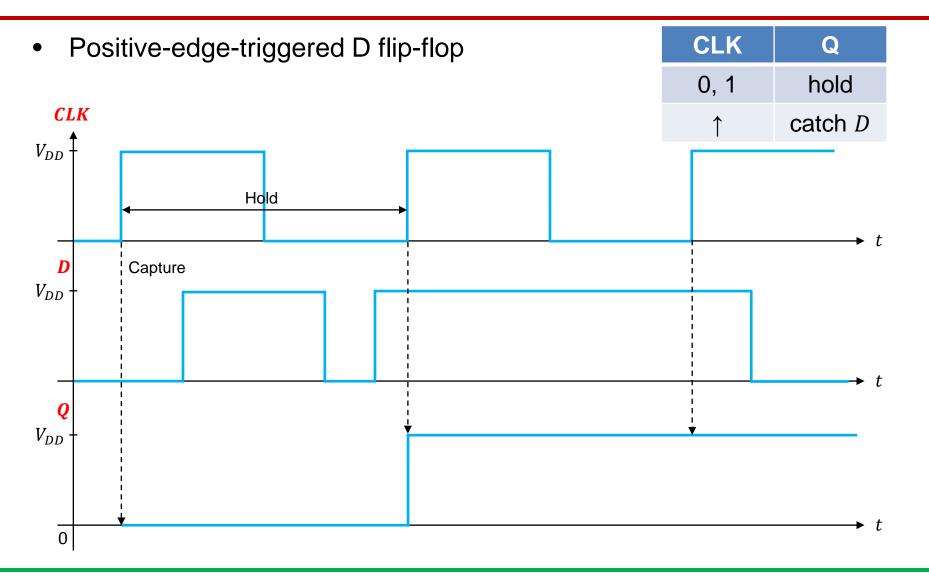

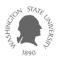

# **Sequential Circuit – D Flip-Flop**

• Schematic

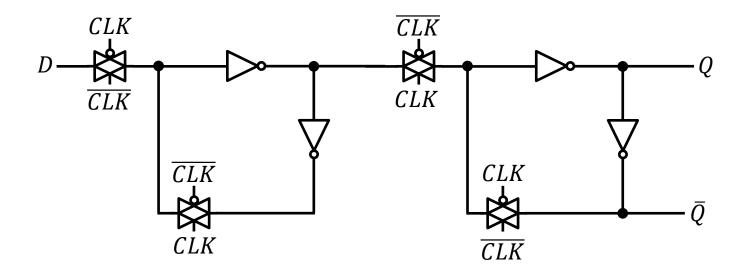

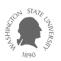

# **Sequential Circuit**

- Example
  - Inputs: *D*, *ARN*, *CLK*, *CLK*
  - Outputs:  $Q, \overline{Q}$

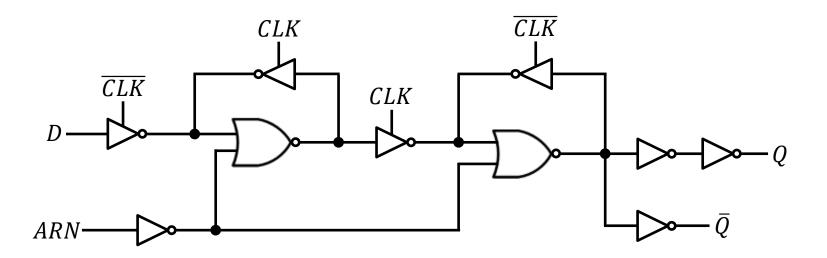

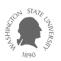